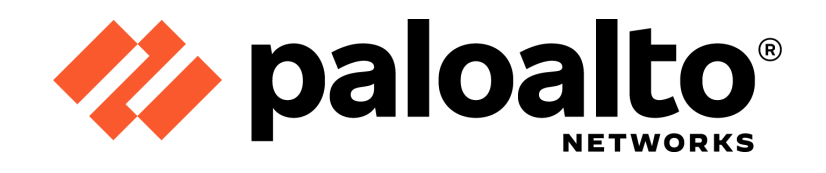

# Palo Alto Networks, Inc. PAN-OS 9.0 VM-Series

FIPS 140-2 Non-Proprietary Security Policy

Version: 1.4

Revision Date: June 29, 2022

**Palo Alto Networks, Inc.** [www.paloaltonetworks.com](http://www.paloaltonetworks.com)

© 2022 Palo Alto Networks, Inc. Palo Alto Networks is a registered trademark of Palo Alto Networks. A list of our trademarks can be found at https://www.paloaltonetworks.com/company/trademarks.html. All other marks mentioned herein may be trademarks of their respective companies. This document may be freely reproduced and distributed whole and intact including this copyright notice.

# Table of Contents

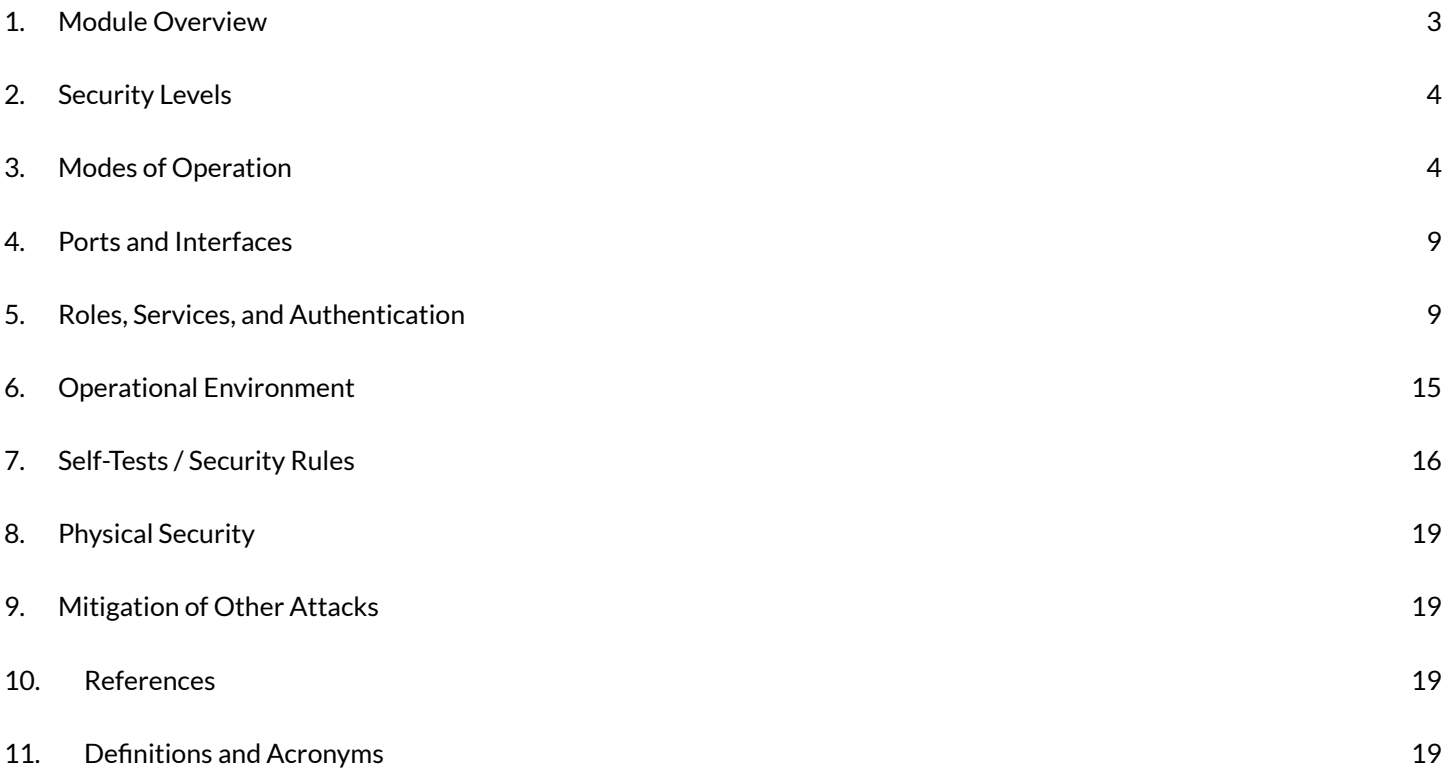

## <span id="page-2-0"></span>1. Module Overview

The PAN-OS 9.0 VM-Series module is available in multiple capacity options (e.g., VM-50, VM-100, VM-200, VM-300, VM-500, VM-700, and VM-1000-HV; note that these are sets of configuration options rather than actual module variants). All models can be deployed as guest virtual machines on VMware ESXi, Hyper-V 2012 r2 and Linux server that is running the KVM (Kernel-based Virtual Machine) using a common base image distributed in a compatible hypervisor format.

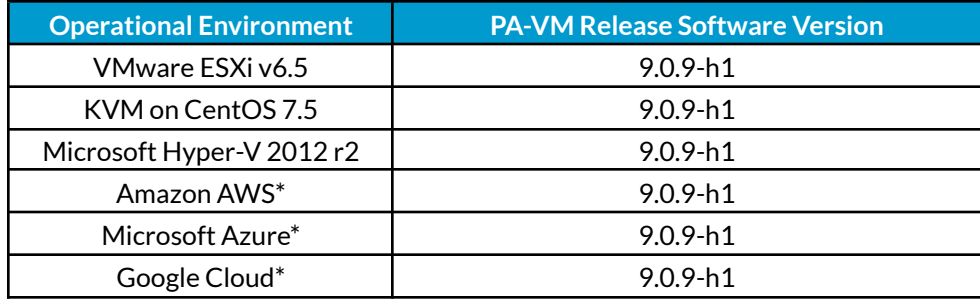

#### *Table 1 - Validated Version Information*

See the Operational Environment section of this document for this listing of tested configurations of these module files.

The PAN-OS 9.0 VM-Series is a software cryptographic module and requires an underlying general purpose computer (GPC) environment. The module is comprised of a GPC (multi-chip standalone embodiment) and the Logical Cryptographic Module (LCM) boundary. The LCM boundary includes all of the logical software components of the module. The physical cryptographic module (PCM) boundary is defined by the enclosure around the host GPC on which it runs. Figure 1 depicts the logical diagram for the LCM boundary and illustrates the hardware components of a GPC.

\*Note: These operational environments are Vendor Affirmed. See the Security Rules section in this Security Policy for operator porting rules.

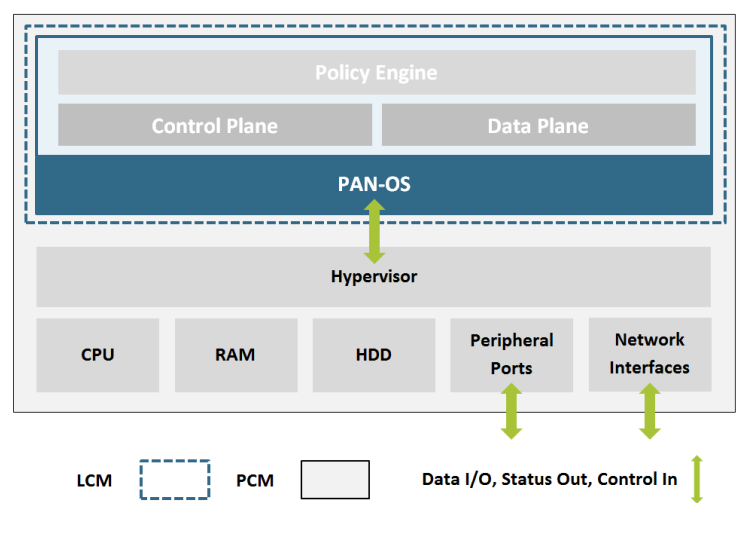

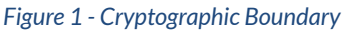

# <span id="page-3-0"></span>2. Security Levels

The cryptographic module meets the overall requirements applicable to Level 1 security of FIPS 140-2.

### <span id="page-3-1"></span>**Security Requirements Section Level** Cryptographic Module Specification | 1 Module Ports and Interfaces 1 Roles, Services, Authentication 13 Finite State Model 2001 2002 1 Physical Security N/A Operational Environment 1 Cryptographic Key Management 1 EMI/EMC 1 Self-Tests 2012 1 Design Assurance 2008 3 Mitigation of Other Attacks N/A

#### *Table 2 - Module Security Level Specification*

## 3. Modes of Operation

The module provides both a FIPS 140-2 Approved and non-Approved mode of operation. This module is configured during initialization to operate only in an Approved or non-Approved mode of operation when in the operational state. The module cannot alternate service by service between Approved and non-Approved modes of operation.

#### **Approved Mode of Operation**

The modules support both a FIPS-CC mode and a non-FIPS-CC mode. The following procedure will put the modules into the FIPS-approved mode of operation:

- During initial boot up, break the boot sequence via the console port connection (by entering "maint") to access the main menu.
- Select "Continue."
- Select the "Set FIPS-CC Mode" option to enter FIPS-CC mode.
- Select "Enable FIPS-CC Mode".
- When prompted, select "Reboot" and the module will re-initialize and continue into FIPS-CC mode (FIPS mode).
- The module will reboot.
- In FIPS-CC mode, the console port is available only as a status output port.

The module will automatically indicate the FIPS Approved mode of operation in the following manner:

- Status output interface will indicate "\*\*\*\* FIPS-CC MODE ENABLED \*\*\*\*" via the CLI session.
- Status output interface will indicate "FIPS-CC mode enabled successfully" via the console port.
- The module will display "FIPS-CC" at all times in the status bar at the bottom of the web interface.

Should one or more power-up self-tests fail, the FIPS Approved mode of operation will not be achieved. Feedback will consist of:

- The module will reboot and enter a state in which the reason for the reboot can be determined.
- The module will output "FIPS-CC failure."
- To determine which self-test caused the system to reboot into the error state, connect the console cable and follow the on-screen instructions to view the self-test output.

#### **Non-Approved Mode of Operation**

The following procedure will put the modules into the FIPS-approved mode of operation:

- Access the module's CLI via SSH, and command the module to enter maintenance mode; the module will reboot o Note: Establish a serial connection to the console port
- After reboot, select "Continue."
- Select the "Set FIPS-CC" option, and press enter.
- Select "Disable FIPS-CC Mode", and press enter.
- The module will disable FIPS-CC mode, and perform a factory reset (zeroization)
- Once complete, the module will provide the following status output:
	- o "Set FIPS-CC Mode Status: Success"

#### **Approved and Allowed Algorithms**

The cryptographic modules support the following FIPS Approved algorithms.

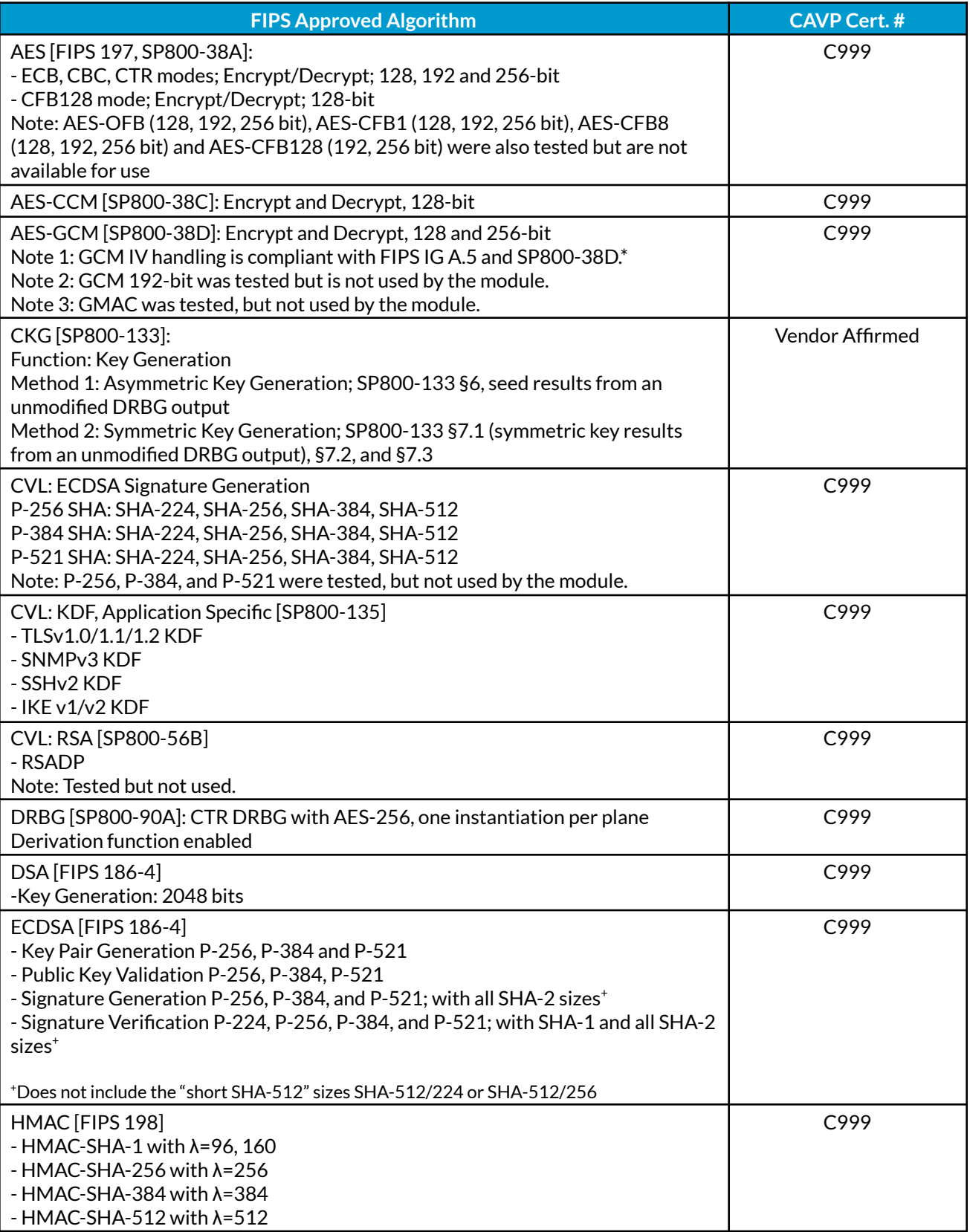

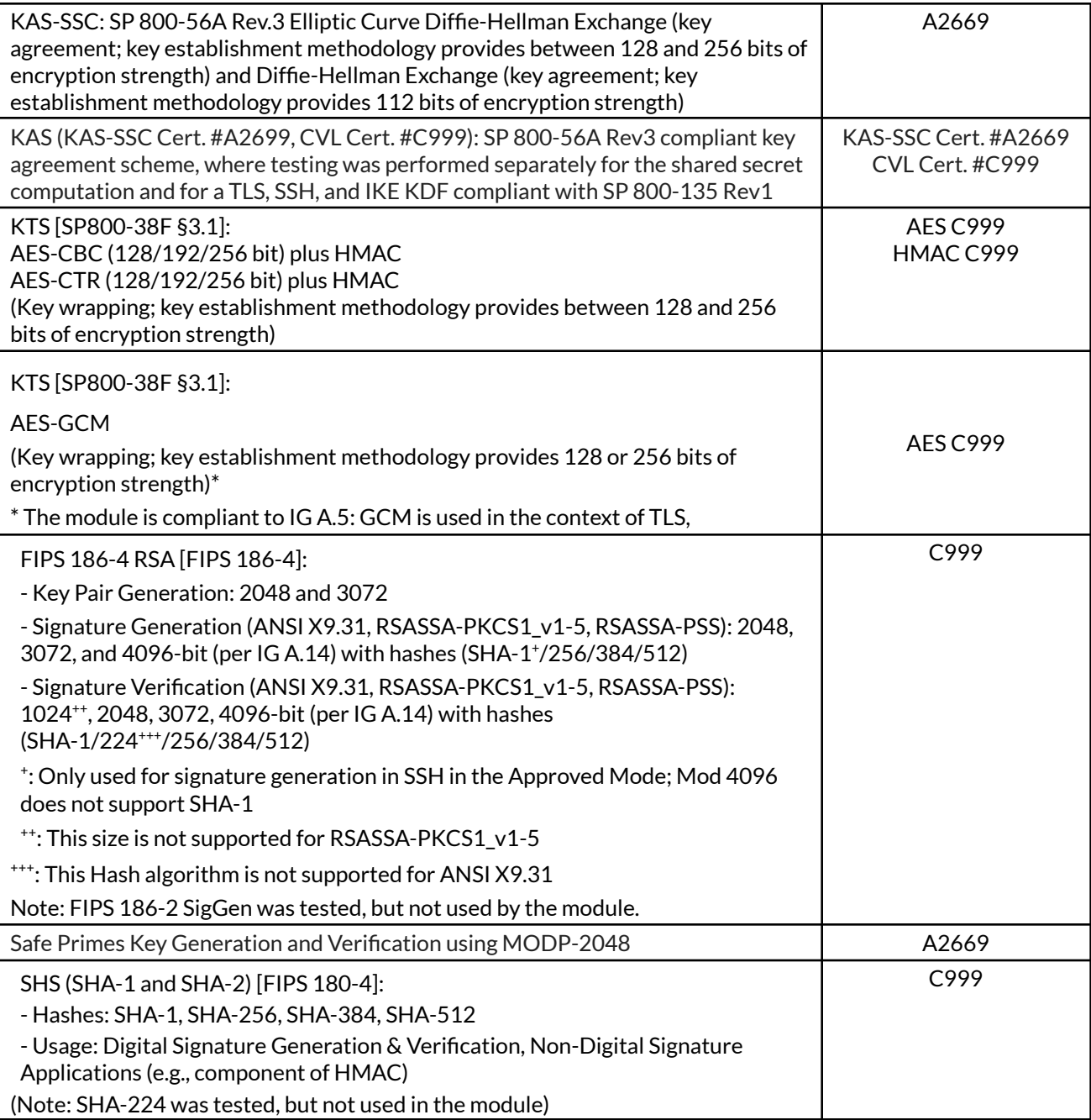

IPsec/IKEv2, SSH, and IPsec/IKEv1:

● For TLS, The GCM implementation meets Scenario 1 of IG A.5: it is used in a manner compliant with SP 800-52 and in accordance with Section 4 of RFC 5288 for TLS key establishment, and ensures when the nonce\_explicit part of the IV exhausts all possible values for a given session key, that a new TLS handshake is initiated per sections 7.4.1.1 and 7.4.1.2 of RFC 5246. (From this RFC 5288, the GCM cipher suites in use are TLS\_RSA\_WITH\_AES\_128\_GCM\_SHA256, TLS\_RSA\_WITH\_AES\_256\_GCM\_SHA384,

TLS\_ECDHE\_ECDSA\_WITH\_AES\_128\_GCM\_SHA256, TLS\_ECDHE\_ECDSA\_WITH\_AES\_256\_GCM\_SHA384, TLS\_ECDHE\_RSA\_WITH\_AES\_128\_GCM\_SHA256, and TLS\_ECDHE\_RSA\_WITH\_AES\_256\_GCM\_SHA384.) During operational testing, the module was tested against an independent version of TLS and found to behave correctly.

- For IPsec/IKEv2, The GCM implementation meets Scenario 1 of IG A.5: it is used in a manner compliant with RFCs 4106 and 7296 (RFC 5282 is not applicable, as the module does not use GCM within IKEv2 itself), and ensures when the module exhausts all possible values for a given session key that this triggers a rekey condition. During operational testing, the module was tested against an independent version of IPsec with IKEv2 and found to behave correctly.
- For SSH, the module meets Scenario 4 of IG A.5. The fixed field is 32 bits in length and is derived using the SSH KDF; this ensures the fixed field is unique for any given GCM session. The invocation field is 64 bits in length and is incremented for each invocation of GCM; this prevents the IV from repeating until the entire invocation field space of 2<sup>64</sup> is exhausted which can take hundreds of years. (In FIPS-CC Mode, SSH rekey is automatically configured at 1 GB of data or 1 hour, whichever comes first.)
- For IPsec/IKEv1, the module meets Scenario 4 of IG A.5. The behavior is the same as the above description for SSH, except the fixed field is derived using the IKEv1 KDF instead of the SSH KDF. The invocation field is 64 bits in length and is incremented for each invocation of GCM; this prevents the IV from repeating until the entire invocation field space of  $2^{64}$  is exhausted which can take hundreds of years.

In all the above cases, the nonce\_explicit is always generated deterministically. AES GCM keys are zeroized when the module is power-cycled. For each new TLS or SSH session, a new AES GCM keys is established.

The cryptographic module supports the following non-FIPS Approved algorithms that are allowed for use in the Approved mode of operation:

#### *Table 4 - FIPS Allowed Algorithms Used in the Approved Mode*

**FIPS Allowed Algorithms**

CMAC – A self-test is performed for this algorithm, but it is not used by the module

MD5 (within TLS)

NDRNGs (used to seed SP800-90A DRBG): one NDRNG per plane. This provides a minimum of 256 bits of entropy.

RSA wrap, non-compliant to SP800-56B RSA (key wrapping; key establishment methodology provides 112 or 128 bits of encryption strength)

#### *Table 5 - Supported Protocolsin the Approved Mode*

#### **Supported Protocols\***

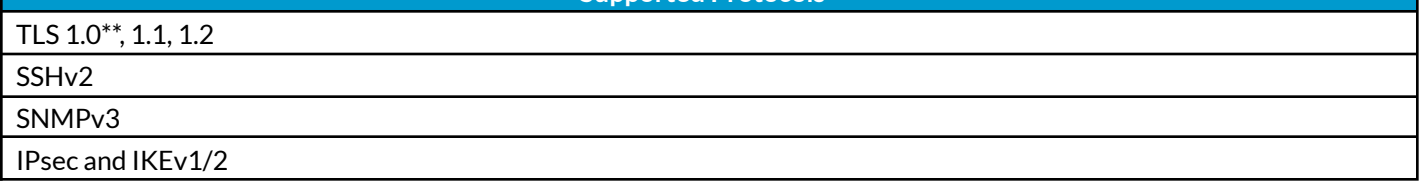

\*Note: These protocols have not been tested or reviewed by the CMVP or the CAVP.

\*\*Note: See vendor imposed rules in Self-Tests/Security Rules section below

#### **Non-Approved, Non-Allowed Algorithms**

The cryptographic module supports the following non-Approved algorithms. No security claim is made in the current module for any of the following non-Approved algorithms.

*Table 6 - Non-FIPS Algorithmsin Non-Approved Mode*

#### **Non-FIPS Algorithms in Non-Approved Mode**

Digital Signatures (non-Approved strengths, non-compliant):

RSA Key Generation: 512, 1024, 4096

RSA signature generation: Modulus bit length less than 2048 or greater than 4096 bits; up to 16384 bits RSA signature verification: Modulus bit length less than 1024 or greater than 4096 bits; up to 16384 bits ECDSA: B, K, P curves not equal to P-256, P-384 or P-521

DSA: 768 to 4096 bits

Encrypt/Decrypt: Camellia, SEED, Triple-DES (non-compliant), Blowfish, CAST, RC4, DES

Hashing: RIPEMD, MD5

Key Exchange (non-Approved strengths): Elliptic Curve Diffie-Hellman: B, K, P curves not equal to P-256, P-384 or P-521 Diffie-Hellman: 768, 1024 and 1536-bit modulus RSA: Less than 2048-bit modulus

<span id="page-8-0"></span>Message Authentication: UMAC, HMAC-MD5, HMAC-RIPEMD

## 4. Ports and Interfaces

The module is a software only module that operates on a general purpose computing (GPC) platform. The physical ports and logical interfaces are consistent with a GPC operating environment. The module supports the following FIPS 140-2 logical interfaces:

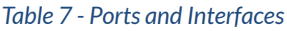

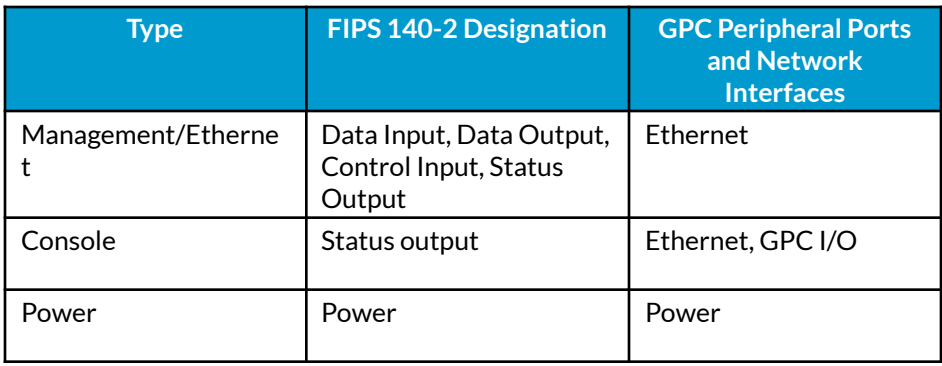

The module's physical and electrical characteristics, manual controls, and physical indicators are provided by the host GPC; the hypervisors provide virtualized ports and interfaces which map to the GPCs' physical ports and interfaces (i.e., network interfaces and GPC inputs/outputs).

# <span id="page-10-0"></span>5. Roles, Services, and Authentication

#### **Assumption of Roles**

The modules support four distinct operator roles, User and Cryptographic Officer (CO), Remote Access VPN, and Site-to-site VPN. The cryptographic modules enforce the separation of roles using unique authentication credentials associated with operator accounts.

The modules do not provide a maintenance role or bypass capability.

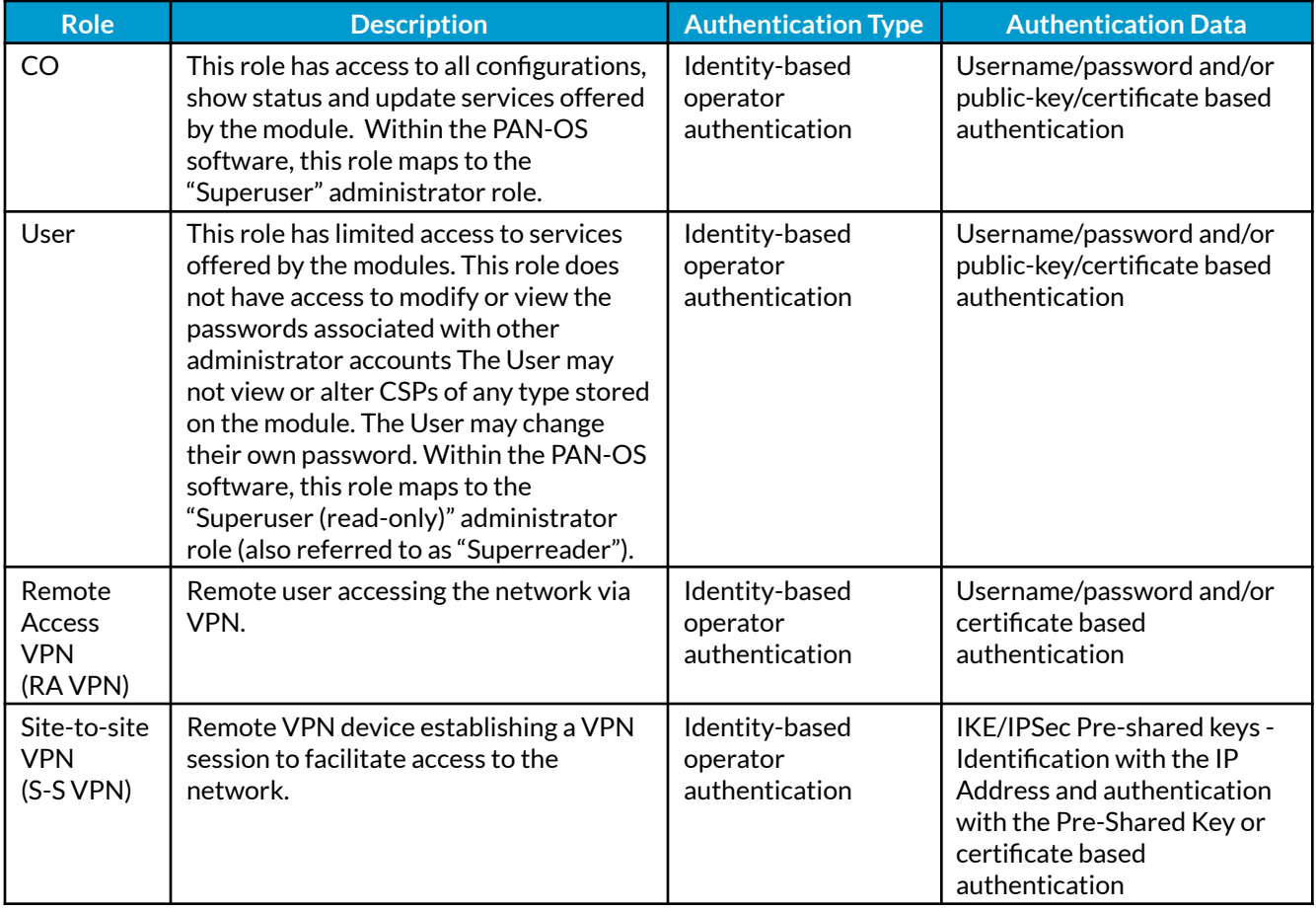

#### *Table 8 – Roles and Authentication*

#### *Table 9 - Strength of Authentication Mechanism*

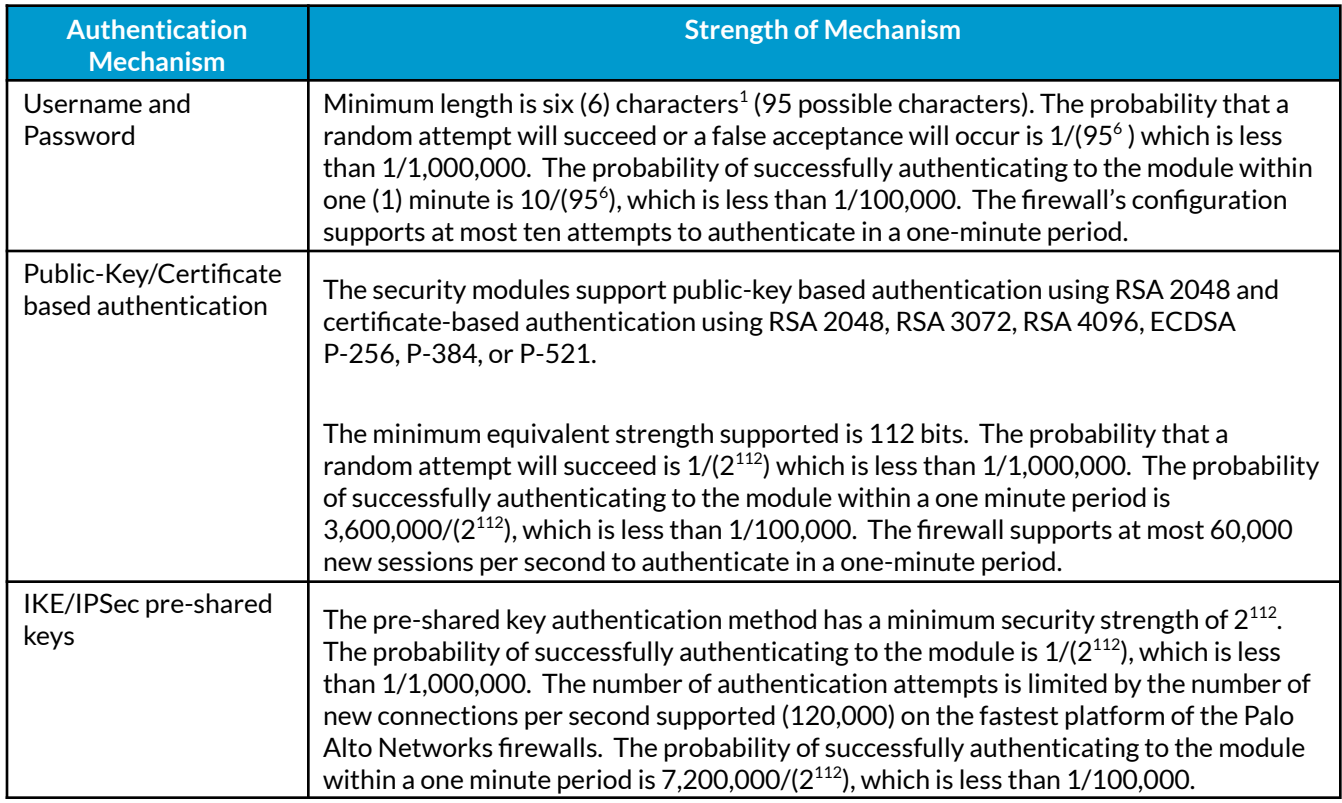

#### **Roles and Services**

The Approved and non-Approved mode of operation provide identical services. While in the Approved mode of operation, all CO and User services are accessed via SSH or TLS sessions. Approved and allowed algorithms, relevant CSPs and public keys related to these protocols are accessed to support the following services. CSP access by services is further described in the following tables.

The services listed below are also available in the non-Approved mode. In the Non-Approved mode SSH, TLS and VPN processes will use non-Approved Algorithms and Approved algorithms with non-Approved strength.

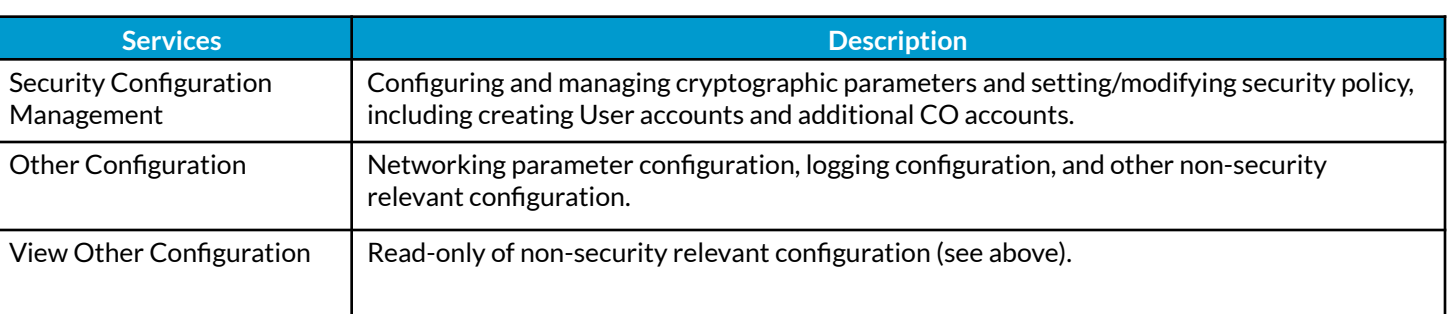

#### *Table 10 - Authenticated Services*

 $<sup>1</sup>$  In FIPS-CC Mode, the module checks and enforces the minimum password length of six (6) characters.</sup>

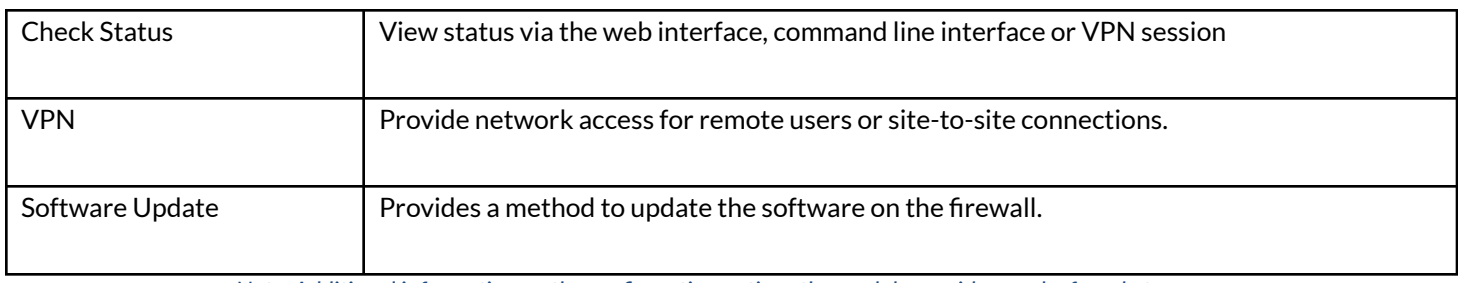

*Note: Additional information on the configuration optionsthe module provides can be found at https://www.paloaltonetworks.com/documentation.html*

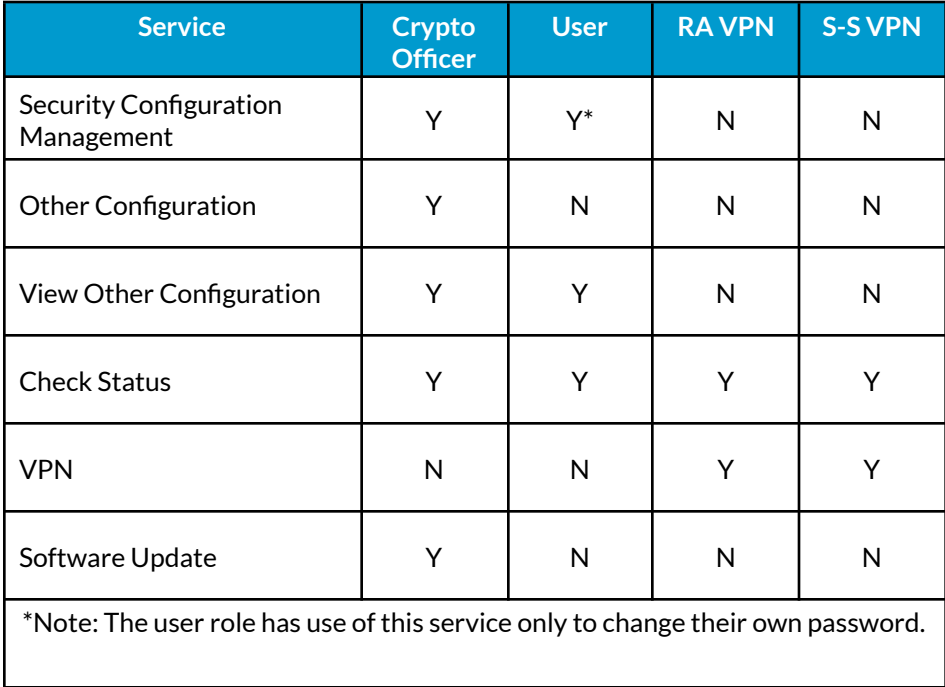

#### *Table 11 - Authenticated Service Access*

#### *Table 12 - Unauthenticated Services*

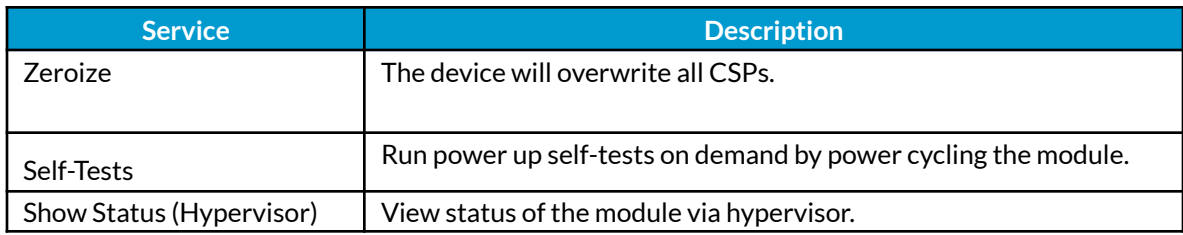

The zeroization procedure is invoked when the operator exits FIPS-CC mode. The operator must be in control of the module during the entire procedure to ensure that it has successfully completed. During the zeroization procedure, no other services are available.

#### **Security Parameters**

The module contains the following keys and critical security parameters (CSP):

*Table 13 - Private Keys and CSPs*

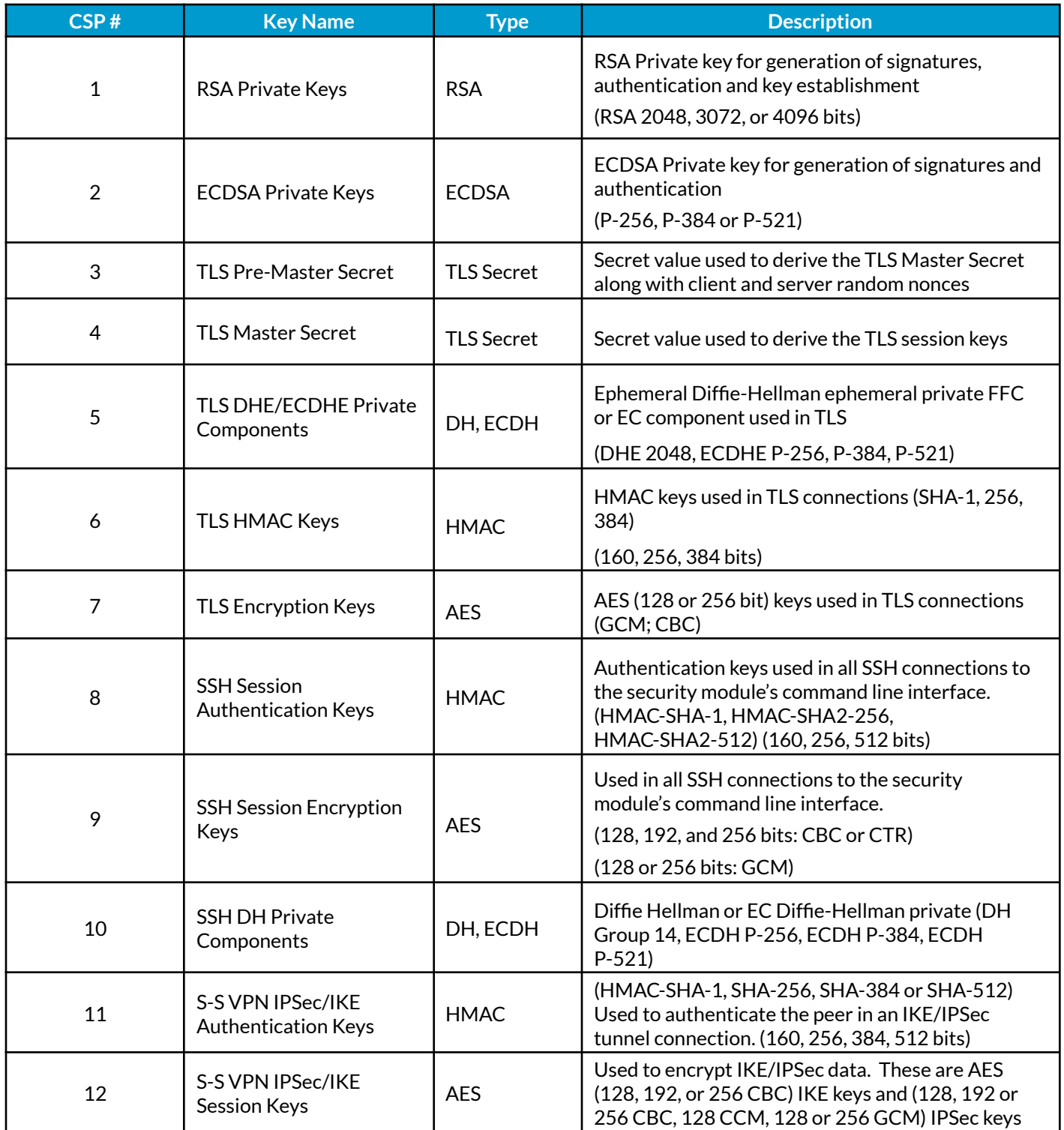

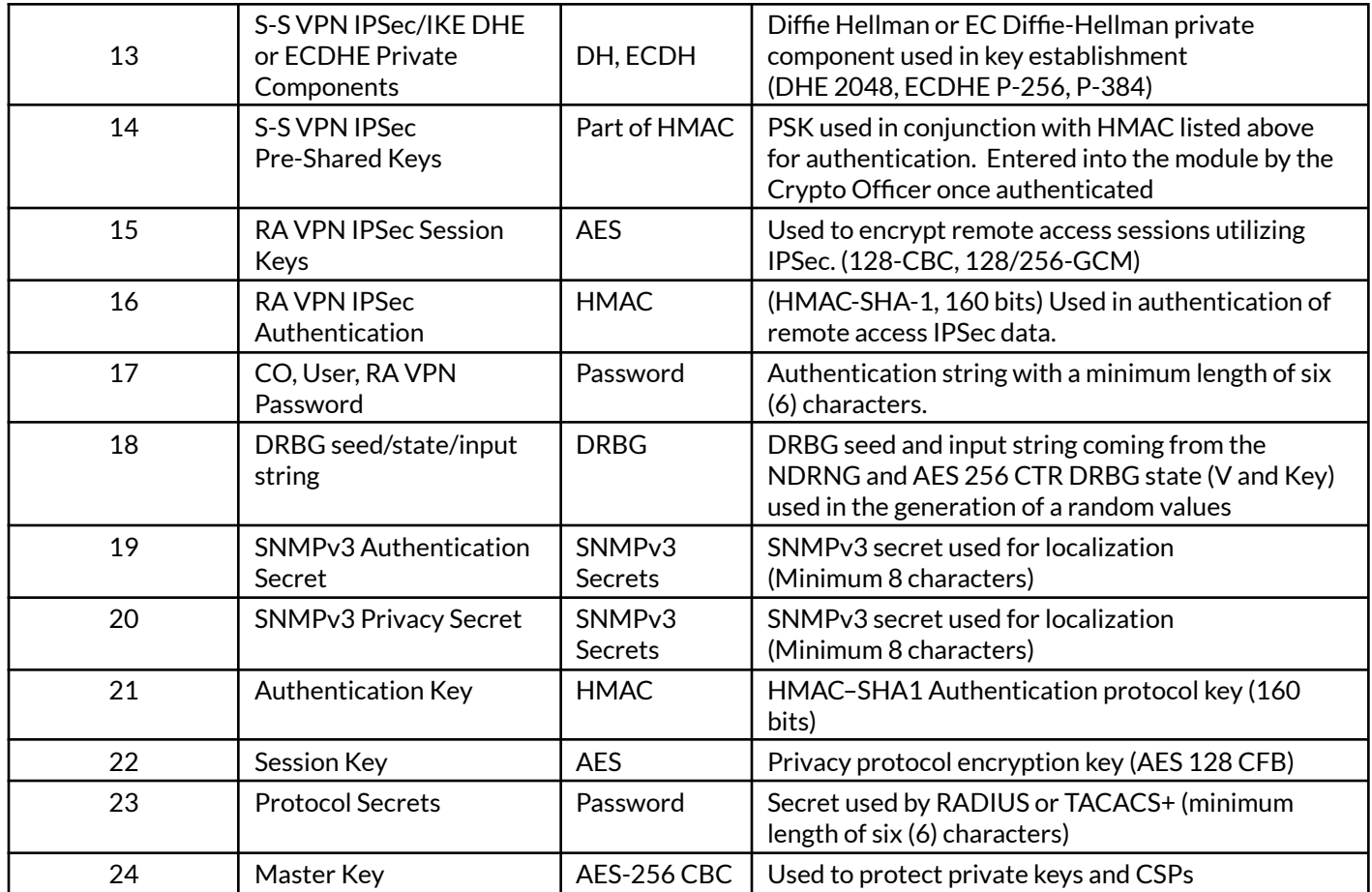

Note: Transient CSPs are zeroized by an overwrite with a pseudo random pattern followed by read-verify. Intermediate plaintext key material (CSP) is zeroized when it is copied from one to another memory location. All keys (CSPs) are zeroized when they expire. Session keys (CSPs) are zeroized as soon as the associated session has ended/timed out/ or been closed. Private keys (CSPs) are zeroized when their corresponding public keys (certificates) expire.

#### *Table 14 - Public Keys*

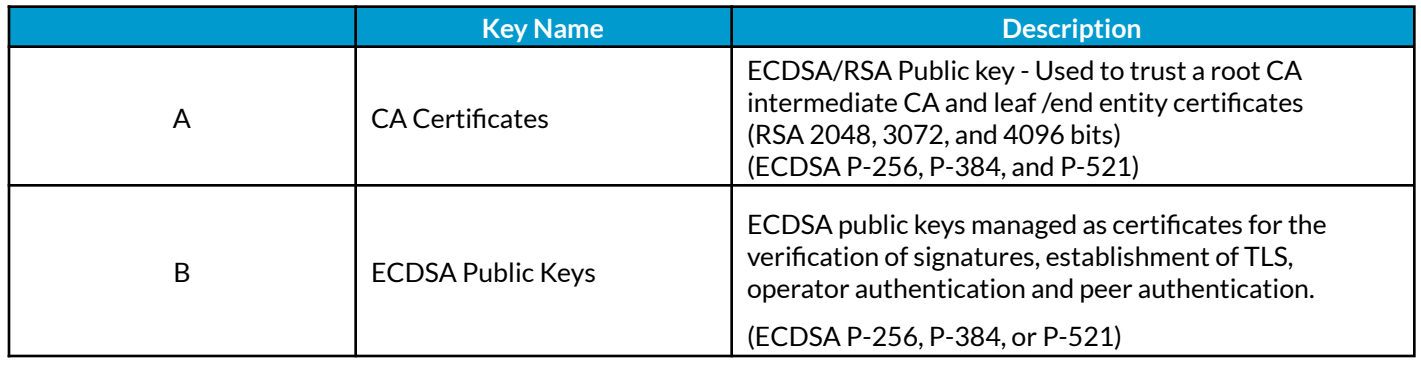

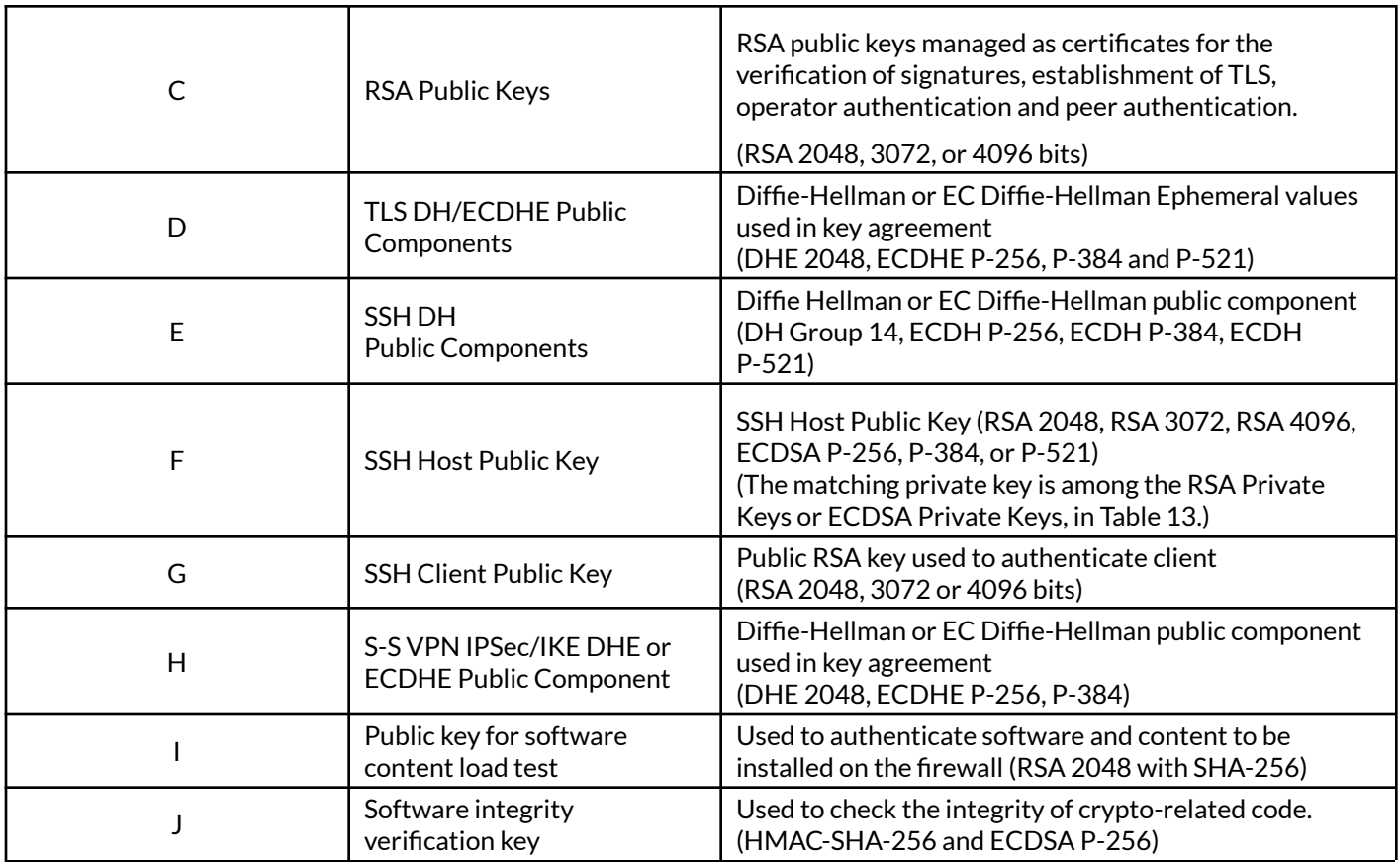

#### **Access Control Policy**

#### **Definition of CSPs Modes of Access**

The following table defines the relationship between access to CSPs and the different module services. The modes of access shown in the table are defined as:

- $\bullet$  **R** = Read: The module reads the CSP. The read access is performed when a CSP is either exported from the module or executed by a security function.
- **W** = Write: The module writes the CSP. The write access is typically performed after a CSP is imported into the module, or the module generates a CSP, or the module overwrites an existing CSP.
- **Z** = Zeroize: The module zeroizes the CSP.

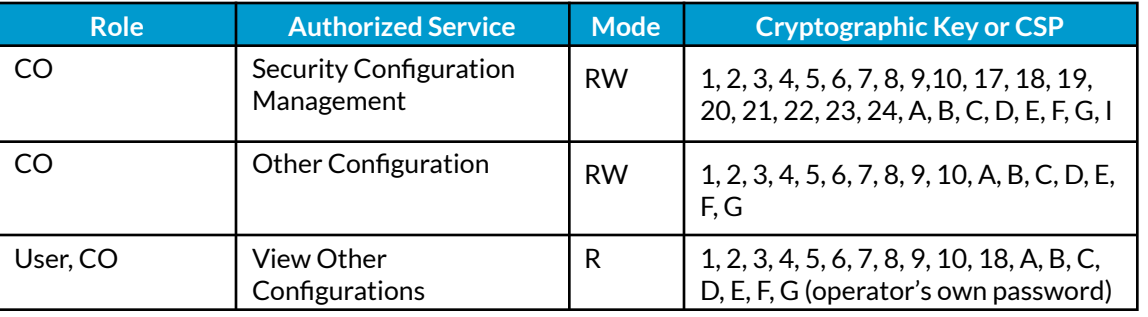

#### *Table 15 - CSP and Public Key Access Rights within Roles & Services*

<span id="page-16-0"></span>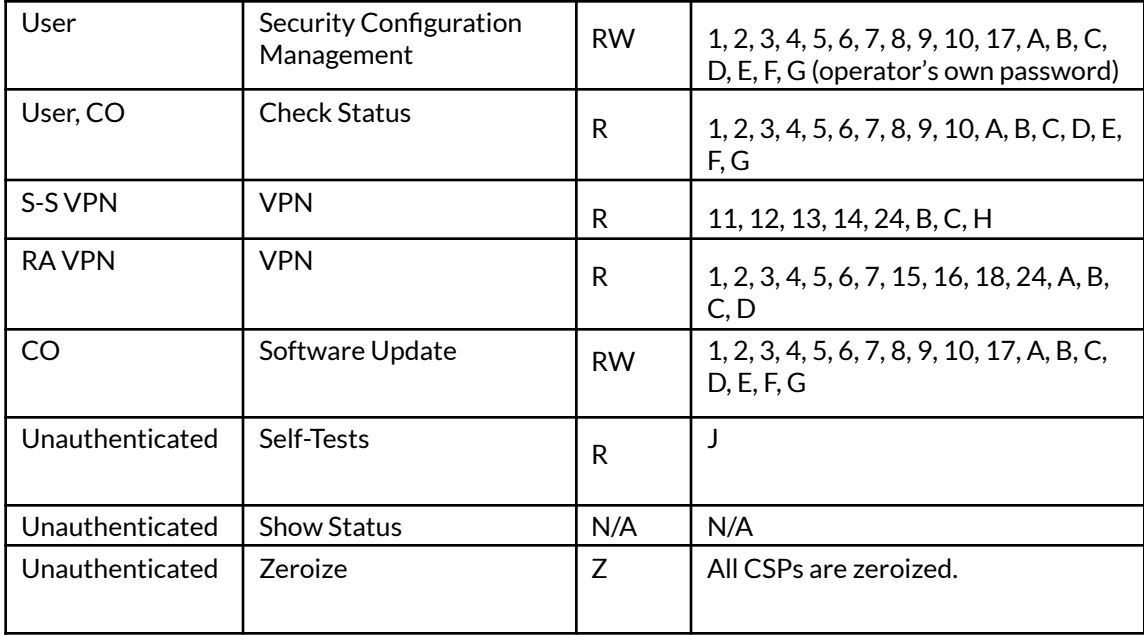

## 6. Operational Environment

The hypervisor environment provides an isolated operating environment and is the single operator of the virtual machine. The module was tested on the following environments operating on a general-purpose computing platform.

#### Tested Configurations:

- 1. Vmware ESXi v6.5 running on a Dell PowerEdge R730 with Intel Xeon E5-2640 CPU
- 2. KVM on CentOS 7.5 running on a Dell PowerEdge R730 with Intel Xeon E5-2630 CPU
- 3. Microsoft Hyper-V 2012 r2 running on a Dell PowerEdge R730 with Intel Xeon E5-2640 CPU

The following operating environments are vendor affirmed:

- 4. Amazon AWS M4.Xlarge EC2 instance\*
- 5. Microsoft Azure Standard D4 v2\*
- 6. Google Cloud n1-standard-4\*

The tested operating environments isolate virtual systems into separate isolated process spaces. Each process space is logically separated from all other processes by the operating environments software and hardware. The module functions entirely within the process space of the isolated system as managed by the single operational environment. This implicitly meets the FIPS 140-2 requirement that only one (1) entity at a time can use the cryptographic module.

To install 2 , download either PanOS\_vm-9.0.9-h1 file from the support site (<https://support.paloaltonetworks.com/Support/Index>) and ensure the checksum (SHA-256) is correct:

#### o **9.0.9-h1**: 66699898b696b9c78d528c87e132a2d940ac31149847c5a74f61e33fcfce5d2c

#### On Vmware ESXi,

- 1. Download the OVA file.
- 2. Set up the virtual standard switch(es) you need for the VM-Series firewall.
- 3. Deploy the OVA
	- a. Right-click on host and select **Deploy OVF Template**.
	- b. Browse to the OVA file you downloaded. Click **Next**.
	- c. Name the VM-Series firewall instance. Click **Next**.
	- d. Select the ESXi host for the VM-Series firewall. Click **Next**.
	- e. Select the datastore to use. Click **Next**.
	- f. Select the networks to use for the two initial vNICs.
	- g. Review the details, select **Power on after deployment**, and click **Next**.
	- h. When the deployment is complete, click the **Summary** tab to review.

#### On KVM,

1. On the Virt-manager, select **Create a new virtual machine**.

 $^2$  Installation steps are different based on the environment. Please use this Deployment Guide <https://docs.paloaltonetworks.com/vm-series/9-0/vm-series-deployment.html>

- 2. Add a descriptive **Name** for the VM-Series firewall.
- 3. Select **Import existing disk image**, browse to the image, and set the **OS Type**: Linux.
- 4. Add network adaptors, and configure the **Memory** and **CPU**.
- 5. Configure the virtual disk settings.
- 6. Configure the network adapters based on your environment.
- 7. Click **Begin Installation**.

#### On Microsoft Hyper-V,

- 1. Login to Hyper-V Manager and select your VM.
- 2. Select **Settings > Hardware > Network Adaptor > Hardware Acceleration**.
- 3. Under Virtual machine queue, uncheck **Enable virtual machine queue**.
- 4. Click **Apply** save your changes and **OK** to exit the VM settings.
- 5. Download the VHDX file.
- 6. Set up any vSwitch(es) that you will need.
- 7. Install the firewall.
	- a. Choose a **Name** and **Location** for the VM-Series firewall.
	- b. Choose **Generation 1**.
	- c. Choose the Memory.
	- d. Configure networking. Select an external vSwitch to connect the management interface of the firewall.
	- e. To connect the **Virtual Hard Disk**, select **Use an existing virtual hard disk** and browse to the VHDX file you downloaded earlier.
	- f. Review the summary and click **Finish**.
- 8. Assign virtual CPUs to the firewall.
- 9. Connect at least one network adaptor for the dataplane interface on the firewall.
- 10. Power on the firewall.

After the VM-Series firewall has been deployed on the hypervisor, update the software version to 9.0.9-h1 using the following commands (as authorized administrator):

- **1. request system software check**
- **2. request system software download version 9.0.9-h1**
- **3. request system software install version 9.0.9-h1**
- **4. request restart system**

Note that Operational environments indexed with \* are Vendor Affirmed.

The software module provides a Software Update service. The module's validation to FIPS 140-2 is no longer valid once a non-validated software is loaded.

#### **Operator porting rules:**

The CMVP allows user porting of a validated software module to an operational environment which was not included as part of the validation testing. An operator may install and run a VM-series firewall on any general purpose computer (GPC) or platform using the specified hypervisor and operating system on the validation certificate or other compatible operating and/or hypervisor system and affirm the modules continued FIPS 140-2 validation compliance.

The CMVP makes no statement as to the correct operation of the module or the security strengths of the generated keys when ported and executed in an operational environment not listed on the validation certificate.

*Reference: FIPS 140-2 Implementation Guidance G.5*

# <span id="page-20-0"></span>7. Self-Tests / Security Rules

The module design corresponds to the module security rules. This section documents the security rules enforced by the cryptographic module to implement the security requirements of this FIPS 140-2 Level 1 module.

- 1. The cryptographic module provides four distinct operator roles. These are the User role, Remote Access VPN role, Site-to-site VPN role, and the Cryptographic Officer role.
- 2. The cryptographic module provides identity-based authentication.
- 3. The cryptographic module clears previous authentications on power cycle.
- 4. If the cryptographic module remains inactive in any valid role for the administrator specified time interval, the module will automatically log out the operator. The CO will configure the period of inactivity.
- 5. When configured, the module enforces a timed access protection mechanism that supports at most ten authentication attempts per minute. After the administrator specified number of consecutive unsuccessful password validation attempts have occurred, the cryptographic module shall enforce a wait period of at least one (1) minute before any more login attempts can be attempted. This wait period shall be enforced even if the module power is momentarily removed.
- 6. When the module has not been placed in a valid role, the operator does not have access to any cryptographic services.
- 7. The module supports the generation of key material with the approved DRBG. The entropy provided must be equal to or greater than the security strength of the key being generated. The approved DRBG requests a minimum of 256 bits of entropy per every 384 bits of seed input.
- 8. The cryptographic module performs the following tests
	- A. Power up Self-Tests
		- 1. Cryptographic algorithm tests
			- a. AES ECB Encrypt Known Answer Test
			- b. AES ECB Decrypt Known Answer Test
			- c. AES CMAC Known Answer Test
			- d. AES GCM Encrypt Known Answer Test
			- e. AES GCM Decrypt Known Answer Test
			- f. AES CCM Encrypt Known Answer Test
			- g. AES CCM Decrypt Known Answer Test
			- h. RSA Sign Known Answer Test
			- i. RSA Verify Known Answer Test
			- j. RSA Encrypt Known Answer Test
			- k. RSA Decrypt Known Answer Test
			- l. ECDSA Sign Known Answer Test
			- m. ECDSA Verify Known Answer Test
			- n. HMAC-SHA-1 Known Answer Test
			- o. HMAC-SHA-256 Known Answer Test
			- p. HMAC-SHA-384 Known Answer Test
			- q. HMAC-SHA-512 Known Answer Test
			- r. SHA-1 Known Answer Test
			- s. SHA-256 Known Answer Test
			- t. SHA-384 Known Answer Test
			- u. SHA-512 Known Answer Test
			- v. DRBG SP800-90A Known Answer Tests
			- w. SP 800-90A Section 11.3 Health Tests
			- x. DH Known Answer Test
			- y. ECDH Known Answer Test Per IG 9.6
	- B. Software Integrity Test –verified with HMAC-SHA-256 and ECDSA P-256.
	- C. Critical Functions Tests
		- 1. N/A
	- D. Conditional Self-Tests
		- 1. Continuous Random Number Generator (RNG) test performed on NDRNG and DRBG
		- 2. RSA Pairwise Consistency Test
		- 3. ECDSA Pairwise Consistency Test
		- 4. Software Load Test Verify RSA 2048 with SHA-256 signature on software at time of load
		- 5. If any conditional test fails, the module will output description of the error.
- 2. The operator can command the module to perform the power-up self-test by cycling power of the module.
- 3. Power-up self-tests do not require any operator action.
- 4. Data output is inhibited during power-up self-tests, zeroization, and error states.
- 5. Status information does not contain CSPs or sensitive data that if misused could lead to a compromise of the module.
- 6. There are no restrictions on which keys or CSPs are zeroized by the zeroization service.
- 7. The module does not support a maintenance interface or role.
- 8. The module does not have any external input/output devices used for entry/output of data.
- 9. The module does not enter or output plaintext CSPs.

10. The module does not output intermediate key generation values.

Vendor imposed security rules:

- 1. In FIPS-CC mode, the following rules shall apply:
	- a. The operator should not enable TLSv1.0; it is disabled by default. Note that TLSv1.0 can be used in an Approved mode of operation (Approved TLS KDF algorithm); however, TLSv1.0 protocol is no longer considered as secure because of the Cipher Block Chaining IV attack, a client of the module could use a vulnerable implementation.
	- b. Pre-shared keys used for IKE/IPsec must be at least 14 bytes in length.
	- c. If using RADIUS, it must be configured using TLS. In all other cases, the module shall be configured in non-Approved mode of operation.
	- d. If using TACACS+, configure the service route via an IPSec tunnel, and ensure the TACACS+ server is configured for a minimum password length of six (6) characters (to match Table 17 of this document), or greater. In all other cases, the module shall be configured in non-Approved mode of operation.
	- e. The operator shall not generate 4096-bit RSA key in FIPS-CC mode. If the operator wants to generate 4096-bit RSA key, the module shall be configured in non-Approved mode of operation.

### <span id="page-23-0"></span>8. Physical Security

There are no applicable FIPS 140-2 physical security requirements.

# <span id="page-23-1"></span>9. Mitigation of Other Attacks

The module is not designed to mitigate any specific attacks outside the scope of FIPS 140-2. These requirements are not applicable.

### <span id="page-23-2"></span>10. References

[FIPS 140-2] FIPS Publication 140-2 Security Requirements for Cryptographic Modules

# <span id="page-23-3"></span>11. Definitions and Acronyms

AES – Advanced Encryption Standard CA – Certificate Authority CLI – Command Line Interface CO – Crypto-Officer CSP – Critical Security Parameter CVL – Component Validation List DB9 – D-sub series, E size, 9 pins DES – Data Encryption Standard DH – Diffie-Hellman DRBG – Deterministic Random Bit Generator EDC – Error Detection Code ECDH – Elliptical Curve Diffie-Hellman ECDSA – Elliptical Curve Digital Signature Algorithm FIPS – Federal Information Processing Standard HMAC – (Keyed) Hashed Message Authentication Code KDF – Key Derivation Function LED – Light Emitting Diode NDRNG – Non-Deterministic Random Number Generator RJ45 – Networking Connector RNG –Random number generator RSA – Algorithm developed by Rivest, Shamir and Adleman SHA – Secure Hash Algorithm SNMP – Simple Network Management Protocol SSH – Secure Shell TLS – Transport Layer Security USB – Universal Serial Bus VGA – Video Graphics Array